**炒股应如何操作如何评价炒股-鸿良网**

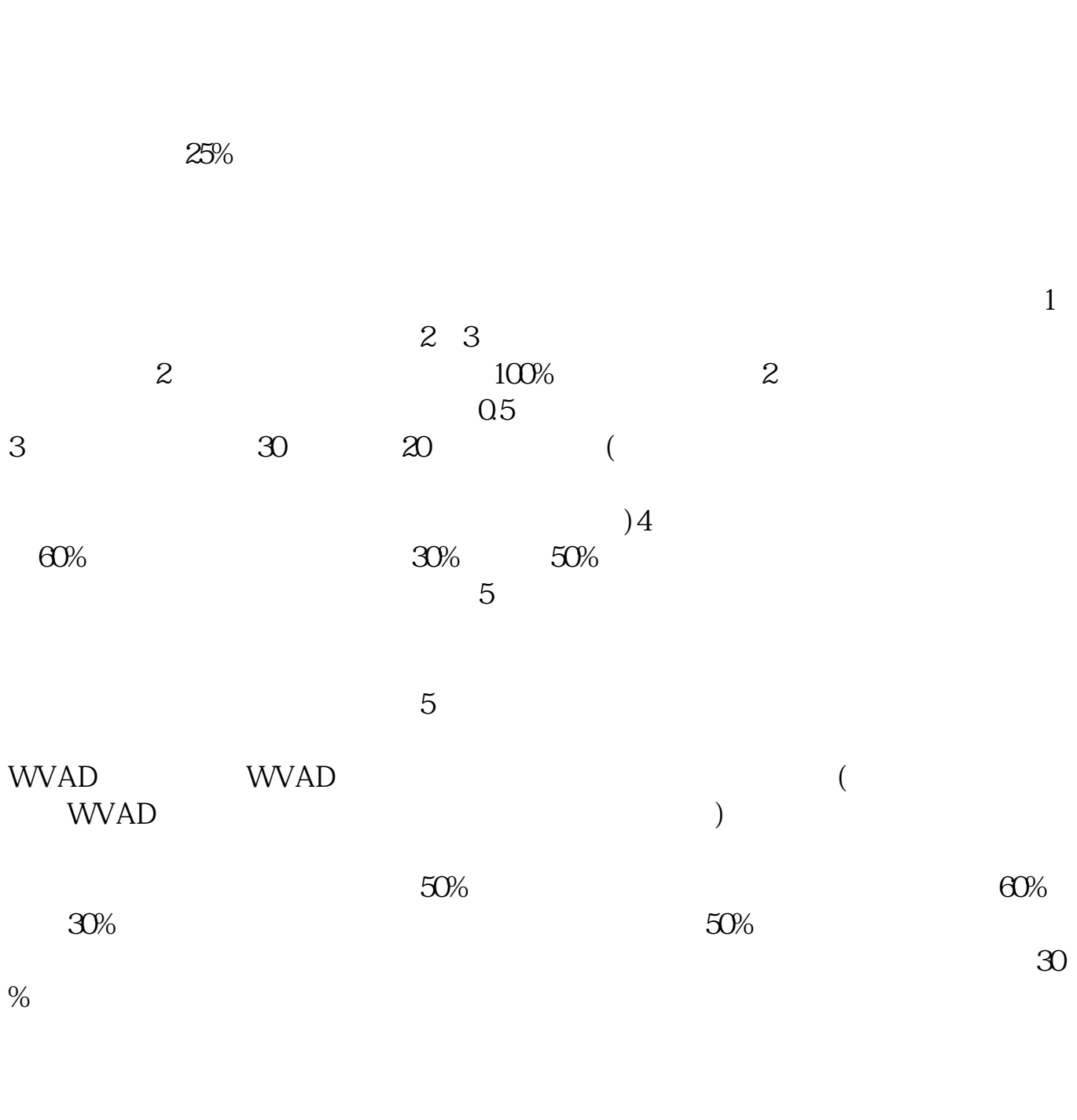

祝你08年好运!股票书籍网: \*://we1788.blog.hexun\*/13304348\_d.html 采纳哦

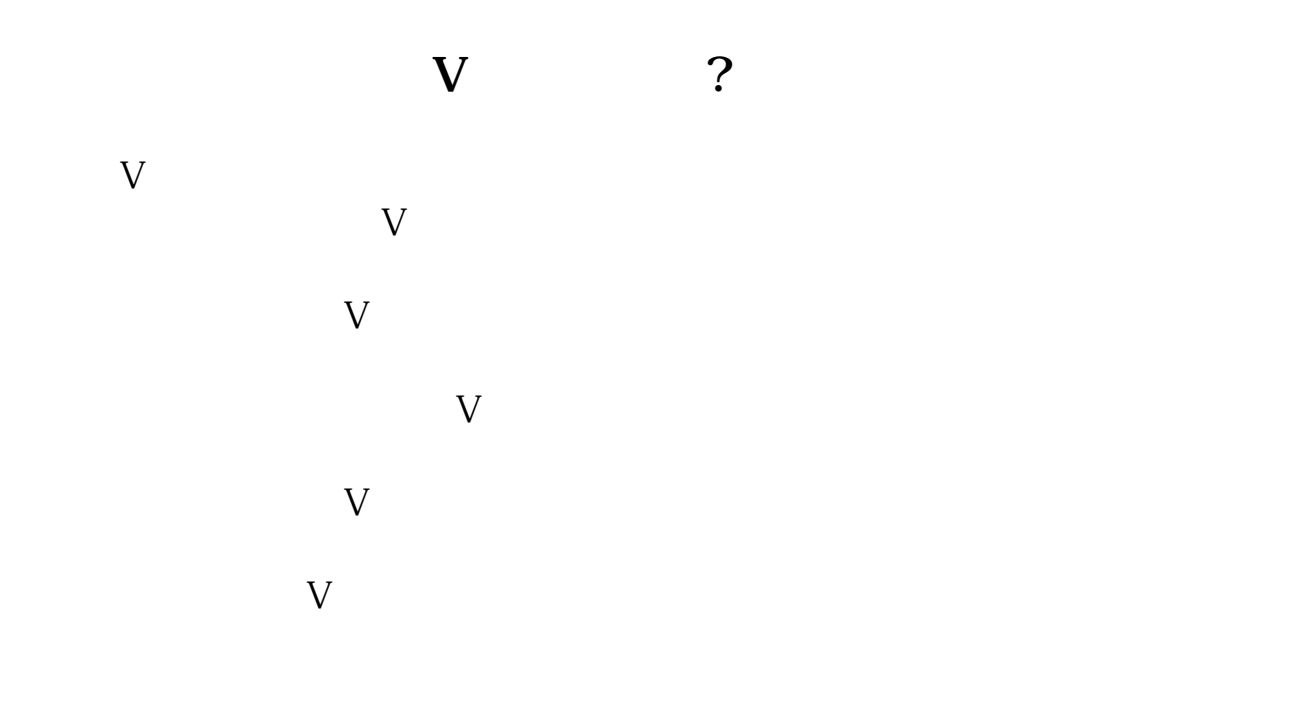

 $\alpha$ 

 $\mathcal{O}$ 

 $2<sub>o</sub>$ 

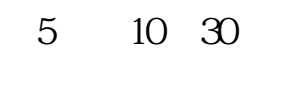

 $\overline{?1}$ 

5 10 20 30

 $3<sub>l</sub>$ 

 $4<sub>1</sub>$ 

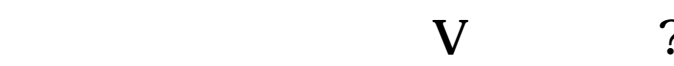

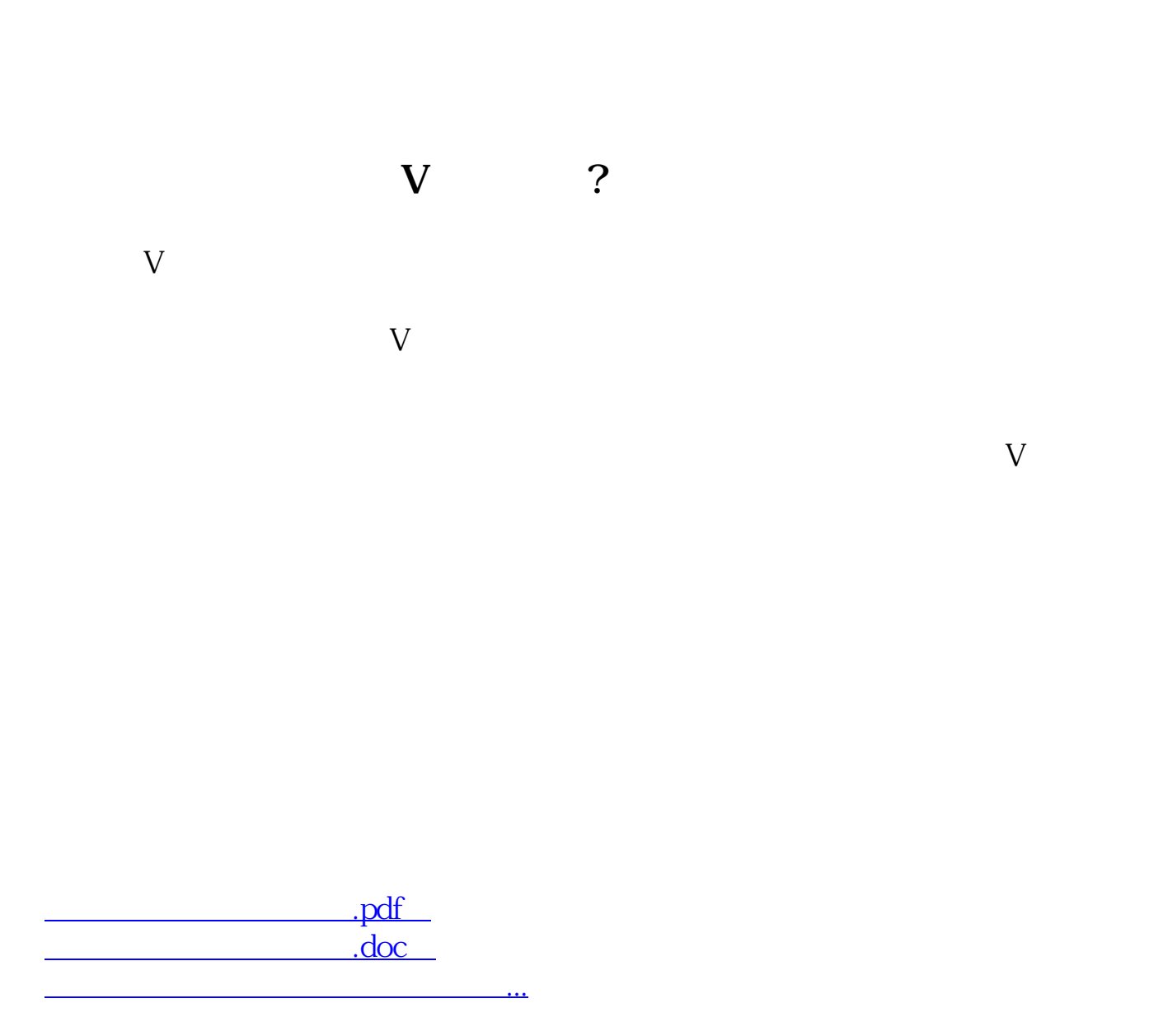

http://www.83717878.com/read/41846667.html